## **Master Data Information enables you to define your own master data structure**

DXZ

Extend tables with

master data attributes

**Master Data Information** is the simple way to manage master data in Microsoft Dynamics 365 Business Central. It enables you to extend tables with new data fields for any data registration need you may have.

Use this on the **Item**, **Customer** and **Vendor** cards to create additional attributes to manage information like measurements, colors, quantities per unit, web shop information etc.

You may also add Master Data attributes to **9 other tables** like Bill of Materials, Batch/Lot Numbers, Service Items, Serial Numbers etc.

This app is completely non-invasive, meaning it will not conflict with other data in your Dynamics solution.

Master Data Information enables you to define your own master data structure. It is Master Data Management made easy. You simply create new fields as attributes yourself.

Key benefits include:

- Create new attributes and data structures without custom extensions.
- Use extended text fields without limitations to the field length.
- Bulk update multiple item records, i.e. from lists from suppliers.
- Create new items from item templates.
- Search for records on any of the master data attributes.
- Add information to invoices without report changes.
- Standardize item data across all departments.
- Centralize management of web shop item data with HTML-formatted data.
- Include files, images, user guides and any rich media in master data.
- Create your own data views with data from several tabs and several records.
- Make changes to master data in Excel and submit the changes back into the system.

## **Available from Microsoft AppStore**

Read more at: **Abakion.com / Master Data** 

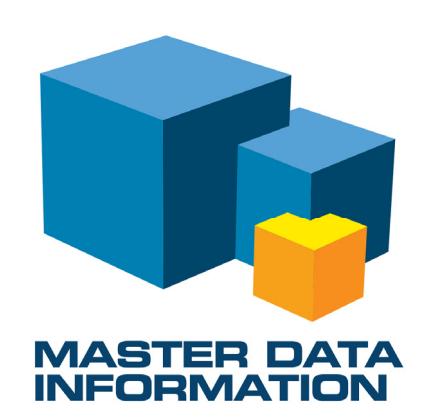

Dynamics 365

**Business Central** 

DXZ